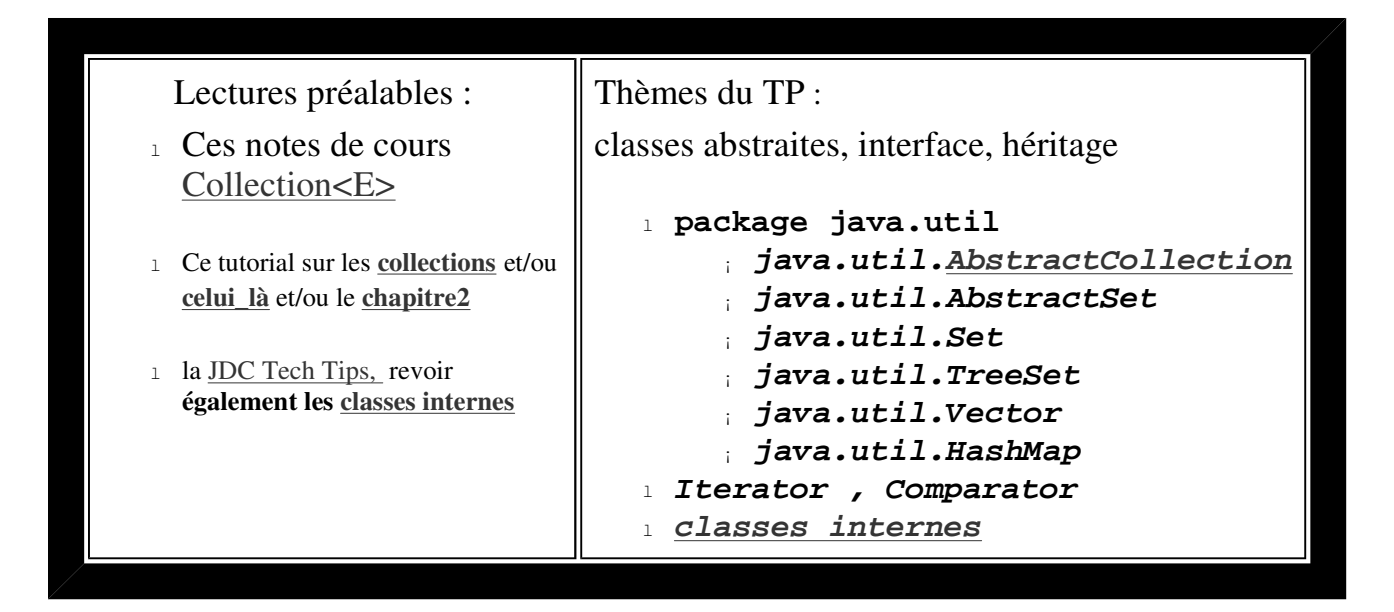

*(L'énoncé de la question 1 est inspiré du tutorial de Sun sur les collections.)*

**Rappel :** Avec Konqueror sous Linux, les applettes ne seront visibles qu'après avoir autorisé le langage Java (Outils/Configuration\_HTML/Java et rechargement de la page).

question1

**Une classe Ensemble**

question1-1) Compléter la classe "Ensemble", nommée **Ensemble<T>**

- <sup>l</sup> *Seule une méthode est à développer ici :*  **public boolean add(T t)***.*
- <sup>l</sup> *L'implémentation préconisée utilise une instance de la classe*  **java.util.Vector<T>***.*
- <sup>l</sup> Pour vérifier le bon fonctionnement, comment voir le contenu d'un ensemble dans BlueJ ?

question1-2) Proposez une classe de tests unitaires de la classe "Ensemble<T>" Utiliser la possibilité d'enregistrement des actions pour créer des méthodes de test.

question1-3) Enrichissez la classe **Ensemble<T>** avec ces **opérations** :

- $\frac{1}{1}$  union
- $\frac{1}{1}$  intersection
- 1 différence
- <sup>l</sup> différence symétrique (*(e union e1) (e inter e1)*) : diffSymetrique

Pour ces 4 opérations, on veillera à n'utiliser ni boucle ni itérateur. Des méthodes utiles sont présentes dans AbstractCollection.

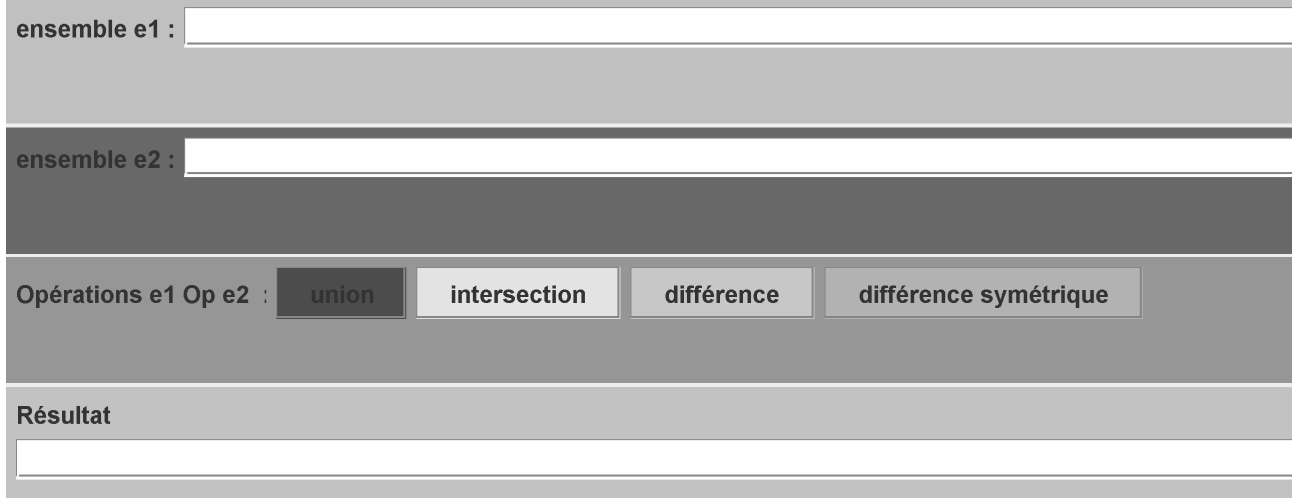

## **Applette de Test**

Chaque opération retourne un nouvel ensemble, comme le suggère cette signature de la méthode "union"

public Ensemble<T> union( Ensemble<T>e1) ...

une utilisation possible :

```
Ensemble e = ...System.out.println(" union de e et de e1 : " + e.union(e1));
```
question2

## **les listes et dictionnaires**

Le texte de la fenêtre de l'applette ci-dessous est une liste constituée de mots extraits du chapitre 2 de CoreJava2 consacré au "**LinkedList**" (les mots sont rassemblés dans une constante de type "String", **CHAPITRE2** de la classe **Chapitre2CoreJava2**.

Complétez la classe **Chapitre2CoreJava2** en développant ces deux méthodes de classe

 **Obtention d'une liste de mots à partir de la constante CHAPITRE2 public static List<String> listeDesMots()**

 **Obtention d'une liste de couples <String,Integer>, chaque mot du CHAPITRE2, est associé son nombre d'occurrence**

**public static Map<String,Integer> OccurrencesDesMots()**

Toutes les actions associées aux noms des boutons de cette IHM doivent être implémentées

**rechercher** : recherche du mot tapé dans la zone de saisie; le booléen, le résultat de la recherche est affiché. la touche Entrée du clavier a le même effet qu'une action effectuée sur ce bouton.

**retirer** : retrait de tous les mots commençant par le préfixe de la zone de saisie; le booléen, résultat du retrait est affiché.

**croissant**, **décroissant** : tri du texte selon cet ordre; utilisez **Collections.sort,**  pour l'ordre décroissant des éléments, une solution est de proposer une classe implémentant l'interface Comparator.

**occurrence** : obtention du nombre d'occurrences du mot présent dans la zone de saisie

Complétez la classe **IHMListe**

une IHM possible :

java.util.LinkedList et java.util.HashMap

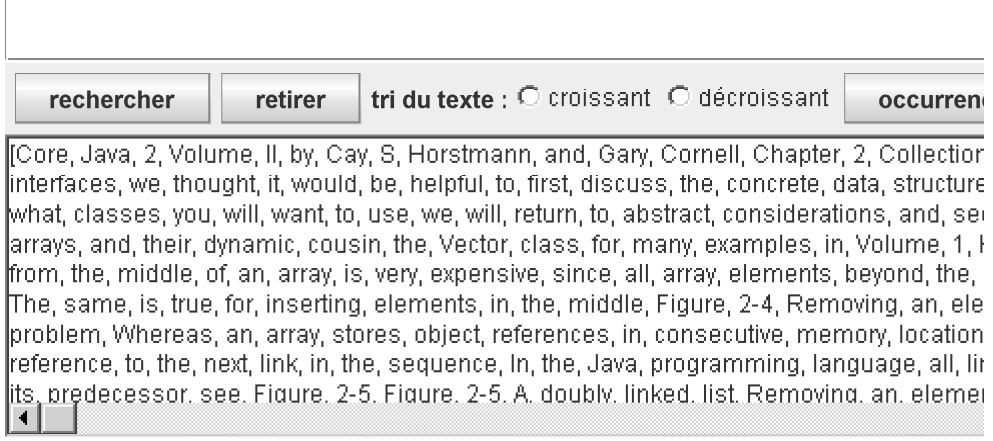

## **N'oubliez pas de faire un submit avant de quitter la salle !**